# Checklists: What they are, what they are for, and how to make them

#### **Dynamic Checklist:**

This checklist will be the most up to date. It is created when you search for a specific institution, location, collector, time period, etc. The list will contain all vouchered specimens within the search parameters.

1. "Explore"  $\rightarrow$  "Search Collections"

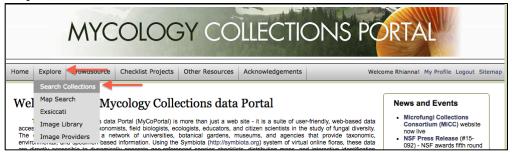

2. Select desired institution(s)  $\rightarrow$  "Next"

| Home   | Explor             | e Crowd   | isource   | Checklist Projects  | Other Resources      | Acknowledgements      |          | Welcome Rhianna! | My Profile Logo | out Sitemap |
|--------|--------------------|-----------|-----------|---------------------|----------------------|-----------------------|----------|------------------|-----------------|-------------|
| Home > | > Collectio        | ns        |           |                     |                      |                       |          |                  |                 |             |
| S      | pecimen            | s & Obser | vations   | Specimens           | Observations         |                       |          |                  |                 |             |
|        | Sel                | ect/Desel | ct All    |                     |                      |                       |          |                  |                 |             |
| ş      |                    | Acade     | my of N   | atural Sciences of  | Drexel University    | (PH) more info        |          |                  |                 |             |
|        | 1)<br>1)           | Acadi     | a Univer  | sity, E. C. Smith H | erbarium (ACAD)      | more info             |          |                  |                 |             |
|        | ‴<br>◙ ₹           | Addis     | Ababa U   | Iniversity (ETH) m  | ore info             |                       |          |                  |                 |             |
|        | <b>N</b> 2         | Bisho     | ) Museu   | m, Herbarium Pao    | ificum (BISH) more   | e info                |          |                  |                 |             |
|        | nintina.<br>Rint 🗹 | Brazi     | Species   | Link data from iD   | igBio (N/A) more inf | lo                    |          |                  |                 |             |
|        | ÷                  |           | · ·       | sity Herbarium (B   |                      |                       |          |                  |                 |             |
| в      |                    |           |           |                     | -                    | Darium (CHSC) more in | fo       |                  |                 |             |
|        |                    |           |           | ersity Herbarium    |                      |                       |          |                  |                 |             |
|        | ۔<br>ای و          |           |           |                     |                      | arium (HCOA) more in  |          |                  |                 |             |
|        |                    |           | 1         |                     | ogy Herbarium (Cl    |                       | 0        |                  |                 |             |
|        | 9                  |           |           |                     |                      |                       |          |                  |                 |             |
|        |                    |           |           | -                   | m (DEWV) more info   |                       |          |                  | Next            | >           |
|        | B .                |           | er Botani | ic Garden, Sam Mi   | tchel Herbarium o    | f Fungi (DBG-DBG) m   | ore info |                  |                 |             |
| Ţ      | Duke 🔽             | Duke      | Jniversi  | ty, Herbarium Fu    | ngal Collection (DU  | JKE) more info        |          |                  |                 |             |

# 3. Enter search parameters $\rightarrow$ "Next"

| Home                | Explore                     | Crowdsource                                      | Checklist Projects                   | Other Resources          | Acknowledgements | Welcome Rhianna! My Profile Logout Sitemap |
|---------------------|-----------------------------|--------------------------------------------------|--------------------------------------|--------------------------|------------------|--------------------------------------------|
| Home >>             | Collections >               | > Search Criteria                                |                                      |                          |                  |                                            |
| Fill in or          | ne or more o                | rch Paran<br>f the following que<br>n table view | neters<br>ry criteria and click "Sea | arch" to view your resul | ts.              |                                            |
| 🗌 Incl              | ude Synony                  | ns from Taxonom                                  |                                      |                          |                  | Next ><br>Reset Form                       |
| Country<br>State/Pr | rovince: Illin<br>Champaign |                                                  |                                      |                          |                  |                                            |
| Lati                | tude a                      | nd Longi                                         | tude:                                |                          |                  |                                            |

٦

4. The resulting list will contain all current vouchered specimens that are within the given search parameters. You can view a list of the species or occurrence records, as well as a map that will show data points for all specimens that have geocoordinates associated with their records.
Home >> Collections >> Search Criteria >> Specimen Records

| Species      | s List                                                                                                    | Occurrence Records | Maps |                               |
|--------------|----------------------------------------------------------------------------------------------------|--------------------|------|-------------------------------|
|              | t: All Collections<br>Criteria: Illinois; Champaign                                                                                   |                    |      | <b>a</b>                      |
|              | ults in Table View                                                                                                    |                    |      | Copy URL to These Results     |
| L 2 3 4 5    | 5678910 >> Last                                                                                                    |                    |      | Page 1, records 1-100 of 6520 |
| Acaden       | ny of Natural Sciences of Drexel U                                                                                                    | niversity          |      |                               |
| Drexel<br>PH | Albugo candida (Pers. ex J.F. Gmel.) Kuntz<br>PH00300517 A. B. Seymour 45b<br>USA, Illinois, Champaign, Urbana<br>Full Record Details | e<br>29 May 1880   |      |                               |
| Drexel<br>PH | Melampsora medusae Thüm.<br>PH00317832 M. B. Waite s.n. 20<br>USA, Illinois, Champaign, Champaign<br>Full Record Details              | September 1889     |      |                               |
| Drexel       | <i>Microsphaera ravenelii</i> Berk.<br>PH00302582 A. B. Seymour 955                                                                   | 22 September 1879  |      | Z                             |

5. Selecting the "Species List" tab will bring up the list of species – the Taxonomic Filter allows you to choose how the data will be displayed, the first yellow box will pull up the checklist, the second yellow box brings you to a taxonomic key, and the third yellow box allows you to export the data.

| Home   | Explore               | Crowdsource           | Checklist Projects | Other Resources | Acknowledgements |                                            | Welcome Rhianna! | My Profile Logout | Sitemap |
|--------|-----------------------|-----------------------|--------------------|-----------------|------------------|--------------------------------------------|------------------|-------------------|---------|
| Home > | > Collections >       | > Search Criteria >   | > Specimen Records |                 |                  |                                            |                  |                   |         |
|        | Species Lis           | t ┥                   | -                  | Occurrence Re   | cords            | Maps                                       |                  |                   |         |
| _      |                       |                       |                    |                 |                  | Taxonomic Filter V Raw D<br>Index<br>MycoB | Fungorum         | ۹ 🕼               |         |
| Т      | axa Cou               | nt: 2061              |                    |                 |                  |                                            |                  |                   |         |
|        | GARICAC               | EAE                   |                    |                 |                  |                                            |                  |                   |         |
|        |                       | (psaliota?)           |                    |                 |                  |                                            |                  |                   |         |
|        | Agaricus<br>Agaricus  | arvensis<br>campester |                    |                 |                  |                                            |                  |                   |         |
|        | Agaricus              | campestris            |                    |                 |                  |                                            |                  |                   |         |
|        |                       | haemorrhoidar         | tius               |                 |                  |                                            |                  |                   |         |
|        | Agaricus<br>Agaricus  | placomyces<br>rodmani |                    |                 |                  |                                            |                  |                   |         |
|        | Agaricus              |                       |                    |                 |                  |                                            |                  |                   |         |
|        |                       | subrupescens          |                    |                 |                  |                                            |                  |                   |         |
|        | Agaricus<br>Arachnior | sylvaticus            |                    |                 |                  |                                            |                  |                   |         |
|        | Bovista p             |                       |                    |                 |                  |                                            |                  |                   |         |
|        | Bovista p             | lumbea                |                    |                 |                  |                                            |                  |                   |         |
|        | Calvatia L            | ovista                |                    |                 |                  |                                            |                  |                   |         |

#### **Static Checklist:**

Static checklists, on the other hand, are created manually and may or may not be backed up by current vouchered specimens on the portal. It can be a useful tool if you want to always have a list readily available at all times (and with a specific URL), if you want species notes that are always available, etc.

#### How to view Public Checklists:

1. From the Home page, hover over "Checklist Projects," then select the category most closely related to the checklist you are interested in viewing.

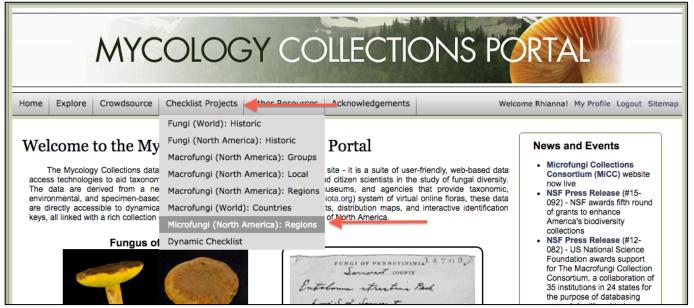

# 2. Select the checklist.

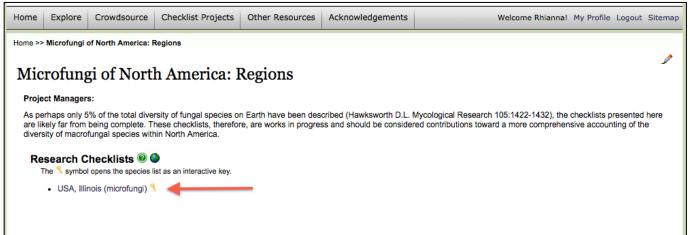

- 3. View the checklist.
  - a. In the Options box on the right side, you can search the list as well as choose how to view the list:
    - i. Selecting "Notes and Vouchers" will allow you to distinguish which species have been associated with vouchered specimens on MyCoPortal
    - ii. The search feature allows you to narrow your list down (letting you search by taxon, for example)
    - iii. "Filter" allows you to choose the taxonomic filter
    - iv. Select "Display as images" and then "Rebuild list" to display the images associated with each species.
  - b. By selecting the key icon, you can view the interactive key associated with the specimens in that checklist.

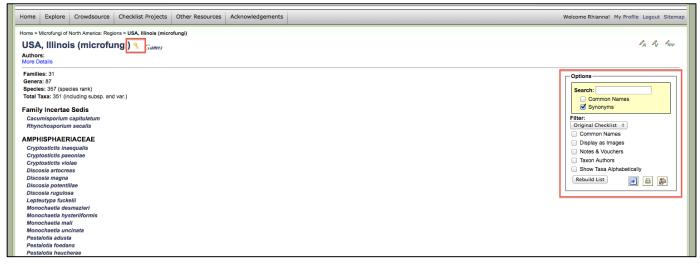

# How to create a Static Checklist:

1. Log on, "My Profile"  $\rightarrow$  press the green cross by "Checklists assigned to your account"

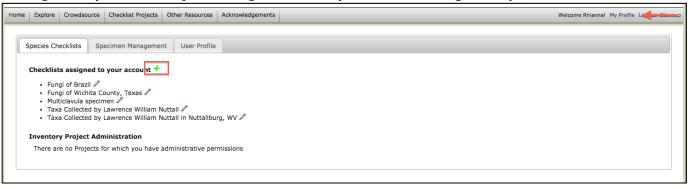

- 2. Input as much information as you have about the checklist you are creating.
  - a. Checklists for specific localities should be named uniformly from least specific (country) to most specific (in this case, Champaign County). It is important to add this extra, broad information about the checklists to give other people an idea of where the location is. For example, if my checklist is "Meadowbrook Park," only I would know what park that refers to. However, the name "USA, Illinois, Champaign County, Urbana, Meadowbrook Park" is much more explicit.

|                                                                                                    | me Explore Crowdsource Checklist Projects Other Resources Acknowledgements | Welcome Rhiannal My Profile Logout Sitema |
|----------------------------------------------------------------------------------------------------|----------------------------------------------------------------------------|-------------------------------------------|
| Create A New Checklist USA, Illinois, Champeign County USA, Illinois, Champeign County Checklist Type Control Create Creation Abstract                                                                                                    | Species Checklists Specimen Management User Profile                        |                                           |
| Checklist: Name         Uss, Illinois, Camariga County         Judices         Checklist: Type         Coasi         Checklist:         Abstract         Abstract         P / U I         Part o         Notes         Centroid         Point o         Point o         Centroid         Point o         Point o         Point o         Point o         Centroid         Centroid         Centroid         Centroid         Centroid         Centroid         Centroid         Centroid         Centroid         Centroide <th>Checklists assigned to your account <b>†</b></th> <th></th> | Checklists assigned to your account <b>†</b>                               |                                           |
| Activos       Checkist Type       Cereal Checkist       1       Catalon       Abstract       B / U Ω - T T = m       Path p       Notes       Point Radius       Point Radius       Point Radius       Cestroid       Point Radius       Parent Checkist:       Notes       Cestroid       Cestroid       Cestroid       Cestroid       Cestroid       Cestroid       Cestroid       Cestroid                                                                                                    | Checklist Name                                                             |                                           |
| Centroid                                                                                                    |                                                                            |                                           |
| Citation Abstract B / U Ω - T T T Advise Point 2 Notes Path 2 Notes Path 2 Notes Path 2 Notes Path 2 Notes Path 2 Notes                                                                                                    | General Checklist ÷                                                        |                                           |
| Abstract B / U Ω - B B = 0 ==  Polygon Footprint Polygon Footprint Centroid Centroid (meters) Polygon Footprint Centroid Centroid 2 Access Final 1 Centroid 2                                                                                                    | Locality                                                                   |                                           |
| B       J       II       III       IIII       IIIIIIIIIIIIIIIIIIIIIIIIIIIIIIIIIIII                                                                                                    | Citation                                                                   |                                           |
| Notes Latitude Longitude Point Radius Create footprint Create footprint polygon.  Parent Checklist: Access: Prime 1 Create Creatint                                                                                                    |                                                                            |                                           |
| Notes Latitude Longitude Point Radius Create footprint Create footprint polygon.  Parent Checklist: Access: Prime 1 Create Creatint                                                                                                    |                                                                            |                                           |
| Latitude Longitude Point Radius Centroid (neters) Point Grate footprint Create footprint Polygon. Parent: Checklist: News Skitch Access: [mins. 2] Create Outsdist                                                                                                    |                                                                            |                                           |
| Centroid Centroid (meters) Create footprint polygon. Parent Checklist: Nove skitted Access: [byiot: 2] Create Checkist                                                                                                    | Notes                                                                      |                                           |
| Note Selected 2 Access: Privat 2 Create Checket                                                                                                    | Centroid Centroid (meters) Create footprint polygon.                       |                                           |
| Craste Checklan                                                                                                    | None Selected \$                                                           |                                           |
|                                                                                                    |                                                                            |                                           |
|                                                                                                    |                                                                            |                                           |

b. Most of this information can be edited after the checklist is done – one important exception is "Parent Checklist." This dropdown list allows you to associate your checklist with existing checklists. In this case, it may be helpful to associate my new Champaign County list with an older list including the whole state of Illinois.

| Explore Crowdsource Checklist Projects Other Resources Acknowledgements                      | Welcome Rhiannal My Profile Logout Sitemap |
|----------------------------------------------------------------------------------------------|--------------------------------------------|
|                                                                                              |                                            |
| Vone Selected                                                                                |                                            |
| V None Selected                                                                              |                                            |
| Geastrum & other earthstar species                                                           |                                            |
| Ch Lycoprado & other pathal species                                                          |                                            |
| Vycopirodni a otner pumbai species<br>Morchella – morels mushrooms                           |                                            |
| Tulostoma & other stalked putfball species                                                   |                                            |
| I ulostoma & other stalked purpail species<br>Amanifoid mushoons (deatrica), grisette, etc.) |                                            |
| Amanicola musinoomis (deatorcap, grisette, etc.)<br>Boletoli musinoomis (boletas)            |                                            |
| Canada, Quebec (macrofungi)                                                                  |                                            |
| Coprind mushrooms (inly caps)                                                                |                                            |
| Frick Park                                                                                   |                                            |
| Fungi of Argentina: gasteroid and secotioid taxa                                             |                                            |
| Fundi of Bolivia                                                                             |                                            |
| Fungi of Brazil                                                                              |                                            |
| Fungi of Eruador: the Galapagos Islands                                                      |                                            |
| Fungi of Wichitz County, Texas                                                               |                                            |
| Hygrophoroid mushrooms (waxy caps)                                                           |                                            |
| Lactario musimo simility (way taps)                                                          |                                            |
| Macrofungi of New York City                                                                  |                                            |
| Macrofungi of Santa Cruz County                                                              |                                            |
| Macrofungi of Woolly Hollow State Park                                                       |                                            |
| Michigan Mushroom Hutters Club                                                               |                                            |
| Multiclavula specimen                                                                        |                                            |
| Mycenoid mushrooms (fairy helmets)                                                           |                                            |
| Mycoflora of Lassen Volcanic National Park                                                   |                                            |
| NAMA Foray Vouchers - Comprehensive Checklist                                                |                                            |
| NE Texas Checklist                                                                           |                                            |
| North America (macrofungi)                                                                   |                                            |
| Parasitic Fungi of Montana                                                                   |                                            |
| Pholiotoid Mushrooms (scalycaps, etc.)                                                       |                                            |
| Rocky Mountain National Park                                                                 |                                            |
| Taxa collected by Charles Leonard Smith in Nicaragua                                         |                                            |
| Taxa Collected by Lawrence William Nuttall                                                   |                                            |
| Taxa Collected by Lawrence William Nuttall in Nuttallburg, WV                                |                                            |
| Taxa described by Alexander Hanchett Smith                                                   |                                            |
| Taxa described by Charles Horton Peck                                                        |                                            |
| Taxa described by Harry Delbert Thiers                                                       |                                            |
| Taxa in Murrill's North American Flora                                                       |                                            |
| Tricholomatoid mushooms (Trichs, matsutake, etc.)                                            |                                            |
| USA, Arizona (macrofungi)                                                                    |                                            |
| USA, California (macrofungi)                                                                 |                                            |
| USA, Colorado (macrofungi)                                                                   |                                            |
| USA, Colorado: Aspen (macrofung)                                                             |                                            |
| USA, Colorado: Rocky Mountain National Park (macrofungi)                                     |                                            |
| USA, Hawaiian Islands (macrofung)                                                            |                                            |
| USA, Illinois (microfungi)                                                                   |                                            |
| USA, Indiana, La Porte Co.: Red Mill County Park (macrofungi)                                |                                            |
| USA, Indiana, St. Joseph Co.: Elbel Park (South Bend Parks and Recreation; macrofungi)       |                                            |
| USA, Maine (macrofungi)                                                                      |                                            |
| USA, Minnesota (macrofungi)                                                                  |                                            |
| USA, New Jersey: Pine Barrens (macrofungi)                                                   |                                            |
| USA, New Mexico (macrofungi)                                                                 |                                            |
| USA, New York: Adirondack Mountains (macrofungi)                                             |                                            |
| USA, New York: Long Island (macrofungi)                                                      |                                            |
| T USA, Northeast (macrofungi)                                                                |                                            |
| USA, Ohio (macrofung)                                                                        |                                            |
| USA, Oregon (macrofungi)                                                                     |                                            |
| USA, Utah (macrofungi)                                                                       |                                            |
| USA, Washington (macrofungi)                                                                 |                                            |
| USA, West Virginia (macrofungi)                                                              |                                            |

c. "Access" can be set to Private or Public. It's advisable to keep it Private until completed, and then set it to Public if desired

|                          | Specimen Mar          |                          | Tome            |      |      |  |  |
|--------------------------|-----------------------|--------------------------|-----------------|------|------|--|--|
| hecklists assign         | ned to your acco      | ount 🕇                   |                 |      |      |  |  |
| Create a New             |                       |                          |                 |      | <br> |  |  |
| Checklist Na             |                       |                          |                 |      | <br> |  |  |
|                          | Champaign Count       | .y                       |                 |      |      |  |  |
| Authors                  |                       |                          |                 |      | <br> |  |  |
| Checklist Typ            | ne                    |                          |                 |      |      |  |  |
| General Checklis         | st                    | \$                       |                 |      |      |  |  |
| Locality                 |                       |                          |                 |      | <br> |  |  |
|                          |                       |                          |                 |      |      |  |  |
| Citation                 |                       |                          |                 |      | <br> |  |  |
| Abstract                 |                       |                          |                 |      |      |  |  |
|                          | — 🕸 🛊 📾 👹             | HTT                      |                 |      |      |  |  |
|                          | -1 -1 -15             |                          |                 |      |      |  |  |
| 1                        |                       |                          |                 |      |      |  |  |
|                          |                       |                          |                 |      |      |  |  |
|                          |                       |                          |                 |      |      |  |  |
|                          |                       |                          |                 |      |      |  |  |
| Path: p                  |                       |                          |                 |      |      |  |  |
| Notes                    |                       |                          |                 |      |      |  |  |
|                          |                       |                          |                 |      |      |  |  |
|                          | Longitude<br>Centroid | Point Radius<br>(meters) | Polygon Footp   | rint |      |  |  |
| Latitude                 | Centrola              | (meters)                 | Create footprin | it   |      |  |  |
| Centroid                 |                       |                          | polygon.        |      |      |  |  |
|                          |                       |                          |                 | ٩    |      |  |  |
|                          |                       |                          |                 |      |      |  |  |
| Centroid<br>Parent Check | klist:                |                          |                 |      |      |  |  |
| Centroid<br>Parent Check |                       |                          | \$              | 1    |      |  |  |
| Centroid<br>Parent Check | ate                   |                          | *               | )    |      |  |  |

d. Press "Create Checklist." Now, whenever you are editing the checklist, you can press the pencil icon with the "A" beside it (upper right hand corner) to edit the checklist description.

| Home         Explore         Crowdsource         Checklist Projects         Other Resources         Acknowledgements | Welcome Rhianna! My Profile Logout Sitema                                                                                                    |
|----------------------------------------------------------------------------------------------------|----------------------------------------------------------------------------------------------------|
| Home >> USA, Illinois, Champaign County<br>USA, Illinois, Champaign County %<br>Authors:                             | A V See                                                                                                    |
| Families: 0<br>Genera: 0<br>Species: 0 (procises rank)<br>Total Taxa: 0 (including subsp. and var.)<br>No Taxa Found | Options<br>Search:<br>Common Names<br>Synonyms<br>Filter:<br>Original Checklist ÷<br>Common Names<br>Oisplay as Images<br>Okotes & Vouchers<br>Display as Images<br>Notes & Vouchers<br>Show Taxa Alphabetically<br>Rebuild List III () |
|                                                                                                    | Add New Species to Checklist<br>Taxon:<br>Acanthostigma occidentale<br>Acanthostigma occidentale                                                                                                    |
|                                                                                                    | Habitat:<br>Abundance:<br>Notes:<br>Internal Notes:<br>Source:<br>Add Species to List<br>Batch Upload Spreadsheet                                                                                                    |

- 3. Add species to your checklist. This can be done in a couple of different ways. If you want to individually add a specific list of specimen to your checklist:
  - a. Press the pencil icon with "spp" beside it. This will bring up the box that says "Add New Species to Checklist"- input the desired taxon/other information and select "Add Species to List."

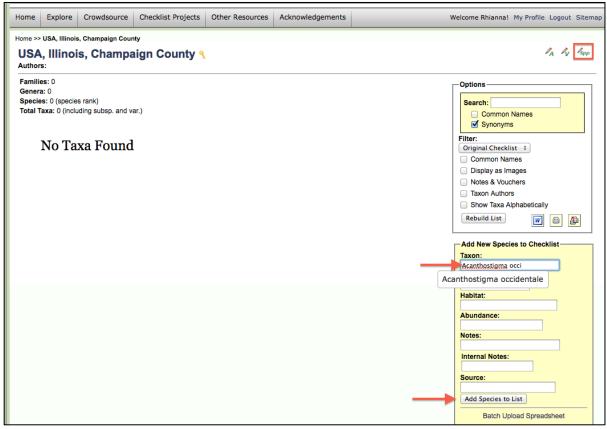

# b. Now, to check for vouchered specimens, press the pencil with the "V"

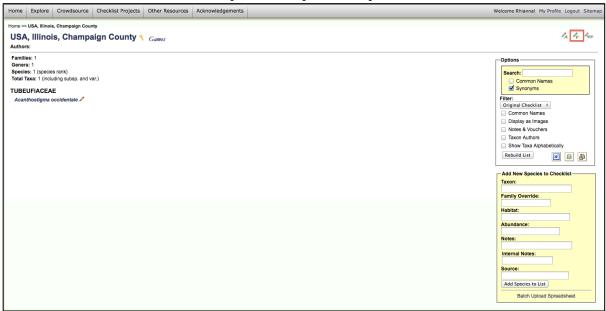

c. From here, type your search parameters (in this case, Illinois and Champaign County) and press "Save Search Terms." This will pull up a list of vouchered specimens of the species in your checklist that match the search criteria. Check the box next to each name and select "Add Vouchers."

| Home >> Return to Checklist >> Checklist Administration                                                                                                    |                                                                          |                                                                                                    |
|----------------------------------------------------------------------------------------------------|--------------------------------------------------------------------------|----------------------------------------------------------------------------------------------------|
| USA, Illinois, Champaign County                                                                                                    |                                                                          |                                                                                                    |
|                                                                                                    |                                                                          |                                                                                                    |
| Edit Search Statement                                                                                                    |                                                                          |                                                                                                    |
| To use the voucher administration functions, it is first necessary                                                                                                    | to define a search terms that will be use                                | d to limit occurrence records to those collected within the vicinity of the research area.                     |
| 2                                                                                                    |                                                                          |                                                                                                    |
| Country:<br>State: Illinois                                                                                                    | Lat North:                                                               |                                                                                                    |
| County: Champaign                                                                                                    | Lat South:<br>Long East:                                                 |                                                                                                    |
| Locality:                                                                                                    | Long West:                                                               |                                                                                                    |
| Taxon:                                                                                                    | Include Lat/Long and locality                                            | as an "OR" condition                                                                                           |
| Collection: Search All Collections                                                                                                    | <ul> <li>Only include occurrences with</li> </ul>                        |                                                                                                    |
| Collector:                                                                                                    | <ul> <li>Exclude cultivated species</li> </ul>                           |                                                                                                    |
| Save Search Terms                                                                                                    |                                                                          |                                                                                                    |
| Save Search Terms                                                                                                    |                                                                          |                                                                                                    |
|                                                                                                    |                                                                          |                                                                                                    |
|                                                                                                    |                                                                          |                                                                                                    |
| Home Explore Crowdsource Checklist Projects Other Resources                                                                                                    | Acknowledgements                                                         | Welcome Rhiannal My Profile Logout Sitemap                                                                     |
|                                                                                                    |                                                                          |                                                                                                    |
| Home >> Return to Checklist >> Checklist Administration                                                                                                    |                                                                          |                                                                                                    |
| USA Illinois Chempsian County                                                                                                    |                                                                          |                                                                                                    |
| USA, Illinois, Champaign County                                                                                                    |                                                                          |                                                                                                    |
| USA, Illinois, Champaign County<br>state: Illinois; county: Champaign 🧪                                                                                                    |                                                                          |                                                                                                    |
| state: Illinois; county: Champaign 🥒                                                                                                    |                                                                          |                                                                                                    |
|                                                                                                    |                                                                          |                                                                                                    |
| state: Illinois; county: Champaign 🥕                                                                                                    |                                                                          | Display Mode: Occurrences for non-vouchered taxa :                                                             |
| state: Illinois; county: Champaign 🖍 New Vouchers Missing Taxa Voucher Conflicts Reports Taxa without Vouchers: 1 C                                                                                                    |                                                                          | Display Mode: Occurrences for non-vouchered taxa 2                                                             |
| state: Illinois; county: Champaign<br>New Vouchers Missing Taxa Voucher Conflicts Reports<br>Taxa without Vouchers: 1 C<br>Listed below are occurrences that can be batch linked to speci                                                                                   | es within the checklist.                                                 |                                                                                                    |
| state: Illinois; county: Champaign 🖍 New Vouchers Missing Taxa Voucher Conflicts Reports Taxa without Vouchers: 1 C                                                                                                    | es within the checklist.<br>Collector<br>A.B. Seymour 6607               | Display Mode: Occurrences for non-vouchered taxa : Locality United States; Illinois; Champaign County; Urbana. |
| state: Illinois; county: Champaign<br>New Vouchers Missing Taxa Voucher Conflicts Reports<br>Taxa without Vouchers: 1 C<br>Listed below are occurrences that can be batch linked to speci<br>Checklist ID<br>Acanthostigma occidentale                                      | es within the checklist.<br>Collector                                    | Locality                                                                                                    |
| state: Illinois; county: Champaign<br>New Vouchers Missing Taxa Voucher Conflicts Reports<br>Taxa without Vouchers: 1 C<br>Listed below are occurrences that can be batch linked to speci<br>Checklist ID<br>Acanthostigma occidentale<br>x Add name using current taxonomy | es within the checklist.<br>Collector<br>A.B. Seymour 6007<br>1985-11-03 | Locality                                                                                                    |
| state: Illinois; county: Champaign<br>New Vouchers Missing Taxa Voucher Conflicts Reports<br>Taxa without Vouchers: 1 C<br>Listed below are occurrences that can be batch linked to speci<br>Checklist ID<br>Acanthostigma occidentale                                      | es within the checklist.<br>Collector<br>A.B. Seymour 6007<br>1985-11-03 | Locality                                                                                                    |
| state: Illinois; county: Champaign<br>New Vouchers Missing Taxa Voucher Conflicts Reports<br>Taxa without Vouchers: 1 C<br>Listed below are occurrences that can be batch linked to speci<br>Checklist ID<br>Acanthostigma occidentale<br>x Add name using current taxonomy | es within the checklist.<br>Collector<br>A.B. Seymour 6007<br>1985-11-03 | Locality                                                                                                    |
| state: Illinois; county: Champaign<br>New Vouchers Missing Taxa Voucher Conflicts Reports<br>Taxa without Vouchers: 1 C<br>Listed below are occurrences that can be batch linked to speci<br>Checklist ID<br>Acanthostigma occidentale<br>x Add name using current taxonomy | es within the checklist.<br>Collector<br>A.B. Seymour 6007<br>1985-11-03 | Locality                                                                                                    |

d. Now you are back at your checklist. Under "Options" → "Filter," press "Notes & Vouchers" then "Rebuild List," and the checklist will list the specimens and vouchers associated with those specimens.

| Home Explore Crowdsource Checklist Projects Other Resources Acknowledgements                                                                                                    | Welcome Rhianna! My Profile Logout Sitemap                                                                                                    |
|----------------------------------------------------------------------------------------------------|----------------------------------------------------------------------------------------------------|
| Home >> USA, Illinois, Champaign County<br>USA, Illinois, Champaign County ? Games<br>Authors:                                                                                                    | IA NV Kopp                                                                                                    |
| Pamilies: 1         Geners: 1         Species: (topolies rank)         Total Taxa: 1 (notuding subsp. and var.)         TUBEUFIACEAE         Asambasigma sociednatate         A.B.Saymour 6807.0LL1 | Options         Common Names         Synoryms         Filter         Common Names         Daplay as Images         Notes & Vouchers         Toxak Alphabetically         Rebuild List         Iso         Sinv Toxak Alphabetically         Rebuild List         Sinv Toxak Alphabetically         Rebuild List         Sinv Toxak Alphabetically         Sinv Toxak Alphabetically         Rebuild List         Sinv Toxak Alphabetically         Simple Map<br>Advanced Map |

If you want to batch upload a list of species names:

a. create a .csv file with the columns "sciname," "family," "habitat," "abundance," and "notes" (sciname is required, the other columns are optional)

|   | ( I                         | •                     | -                       | ,           |      |
|---|-----------------------------|-----------------------|-------------------------|-------------|------|
| ۲ |                             |                       |                         | st.csv      |      |
| 2 | 🛅 💿 🗄 🚔 📈 🦷                 | à 🖺 🖋 🖾 • (           | ≈ Σ • ⊉₀ • 🦷            | - Q- Search | in S |
|   | A Home Layout Tab           | les Charts S          | martArt Formulas        | Data Revie  | ew   |
| E | dit Font                    | Alignment             | Number Fe               | ormat Cells | 1    |
| f | Calibri (Body) - 12         | 2 • <u></u>           | neral 🔻                 |             | [    |
| P | aste BIU                    | Align 🔄               | v % v Condition         |             |      |
|   | D24 🛟 🛞 🛇 🤇                 | • fx                  |                         |             |      |
| 2 | A                           | В                     | С                       | DE          |      |
| 1 | sciname                     | habitat               | notes                   |             |      |
| 2 | Amanita citrina             | Mixed hardwood forest | 2017 Annual Local Foray |             |      |
| 3 | Armillaria mellea           | Mixed hardwood forest | 2017 Annual Local Foray |             |      |
| 4 | Armillaria tabescens        | Mixed hardwood forest | 2017 Annual Local Foray |             |      |
| 5 | Bisporella citrina          | Mixed hardwood forest | 2017 Annual Local Foray |             |      |
| 6 | Chlorociboria aeruginascens | Mixed hardwood forest | 2017 Annual Local Foray |             |      |
| 7 | Clavaria zollingeri         | Mixed hardwood forest | 2017 Annual Local Foray |             |      |

b. In the "Add New Species to Checklist" box, select "Batch Upload Spreadsheet"

| Fam  | ily Override:            |
|------|--------------------------|
| Habi | tat:                     |
| Abu  | ndance:                  |
| Note | PS:                      |
| Inte | rnal Notes:              |
| Sou  | rce:                     |
| Ado  | d Species to List        |
|      | Batch Upload Spreadsheet |

c. From here, select "Choose File," then "Upload Checklist."

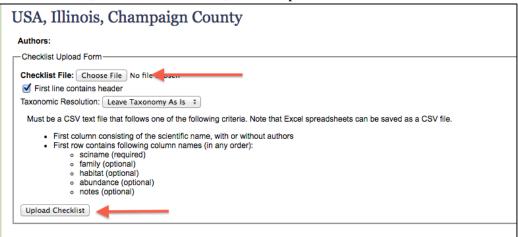

If, on the other hand, you are populating your checklist based on certain criteria:

a. Press the pencil with the "V" and add the search parameters, but now go to the "Missing Taxa" tab. This will show you all of the vouchered specimens that match those search parameters (similar to the Dynamic Checklist).

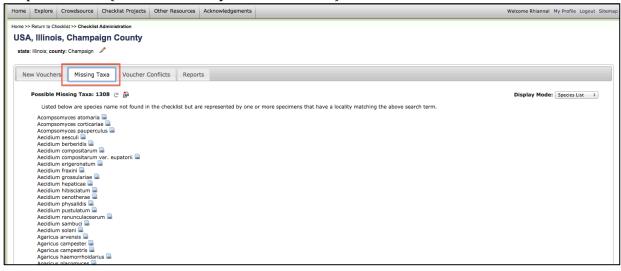

b. Changing the "Display Mode" from "Species List" to "Batch Linking" will allow you to easily add as many or as few of these vouchered specimens to your checklist. Check the box next to the record, then press "Add Taxa and Vouchers" at the bottom.

| Home | Exp        | olore Crowd              | dsource Checklist                                               | Projects Other Re       | sources Ac     | knowledgements        |                                 |                          |                              |                 | Welcome Rhianna! | My Profile Logout Sitema |
|------|------------|--------------------------|-----------------------------------------------------------------|-------------------------|----------------|-----------------------|---------------------------------|--------------------------|------------------------------|-----------------|------------------|--------------------------|
| USA  | , III      |                          | Checklist Administrat<br>nampaign Co<br>ampaign 🥜               |                         |                |                       |                                 |                          |                              |                 |                  |                          |
| Ne   | w Vo       | ouchers                  | Missing Taxa                                                    | /oucher Conflicts       | Reports        |                       |                                 |                          |                              |                 |                  |                          |
|      |            |                          | g Taxa: 1308 C i                                                | -                       | und in the che | ecklist. Use the form | n to add the names and link the | e vouchers as a batch ac | tion. Specimens are displaye | d in batches of |                  | Batch Linking 🗧          |
|      |            | Specimen ID              | Collector                                                       | Locality                |                |                       |                                 |                          |                              |                 |                  |                          |
|      |            | Agaricus<br>campestris   | J.D. Schoknecht<br>s.n.<br>1970-10-00<br>[no catalog<br>number] | United States; Illinois | ; Champaign; E | Brownfield Woods, Urb | ana                             |                          |                              |                 |                  |                          |
|      |            | Apiocrea<br>chrysosperma | J.D. Schoknecht<br>s.n.<br>1971-08-04<br>[no catalog<br>number] | United States; Illinois | ; Champaign; E | Brownfield Woods, Urb | ana                             |                          |                              |                 |                  |                          |
|      |            | Apiognomonia<br>veneta   | G.H. Boewe s.n.<br>1935-06-11<br>[no catalog<br>number]         | United States; Illinois | ; Champaign; S | St. Joseph            |                                 |                          |                              |                 |                  |                          |
|      |            | Apiognomonia<br>veneta   | P. A. Young s.n.<br>1924-06-02<br>[no catalog<br>number]        | United States; Illinois |                |                       |                                 |                          |                              |                 |                  |                          |
|      |            | Apiognomonia<br>veneta   | J. C. Carter s.n.<br>1945-05-22<br>[no catalog<br>number]       | United States; Illinois | ; Champaign; L | Jrbana, Survey Nurse  | y - sprayed trees.              |                          |                              |                 |                  |                          |
|      | $\bigcirc$ | Apiosporina              | Mrs. Willis Young                                               | United States; Illinois | ; Champaign; E | Bondville             |                                 |                          |                              |                 |                  |                          |

|    |      | polymorpha         | [no catalog<br>number]                             |                                                               |  |
|----|------|--------------------|----------------------------------------------------|---------------------------------------------------------------|--|
|    |      | polymorpha         | 1950-08-12<br>[no catalog<br>number]               | United States; Illinois; Champaign; Urbana                    |  |
|    | 3    |                    | J.L. Crane<br>1974-07-31<br>[no catalog<br>number] | United States; Illinois; Champaign; Champaign, Pond no 13 NHS |  |
| Ι. | ۷,   | Add name using c   | urrent taxonomy                                    |                                                               |  |
|    | Add  | d Taxa and Voucher | s                                                  |                                                               |  |
|    | Spec | cimen count: 400   | View Next 400                                      |                                                               |  |
|    |      |                    |                                                    |                                                               |  |

4. Once you have added species to the checklist, you can also add notes to those species. By selecting the pencil icon with "SPP," more pencil icons will pop up next to each species name. Press those to bring up a dialogue box in which you can type in notes that will appear next to the vouchered specimen.

| Home >> USA, Illinois, Champaign County<br>USA, Illinois, Champaign County % Games<br>Authors:                                                                                                | A & Bopp                                                                                                    |
|----------------------------------------------------------------------------------------------------|----------------------------------------------------------------------------------------------------|
| Families: 2<br>Genera: 2<br>Species: 2 (species rank)<br>Total Taxa: 2 (including subsp. and var.)<br>EASIOSPHAERIACEAE<br>Zopfiella latipes /<br>TUBEUFIACEAE<br>Acanthostigma occidentale / | Options<br>Search:<br>Common Names<br>Synonyms<br>Filter:<br>Orginal checklist :<br>Common Names<br>Display as images<br>Notes & Vouchers<br>Taxon Authors<br>Show Taxa Alphabetically<br>Rebuild List<br>M Emilia List<br>M Emilia |
|                                                                                                    | Taxon:                                                                                                    |

| Seneral Editing         | Voucher Admin                              |
|-------------------------|--------------------------------------------|
| - Edit Checklis         | st Information                             |
| Habitat:                |                                            |
| Abundance:              |                                            |
| Notes:                  |                                            |
| Editor Notes            |                                            |
| Source:                 |                                            |
| Family<br>Override:     |                                            |
| Submit Checklis         | it Edits                                   |
|                         |                                            |
| Rename Tax              | on / Transfer Vouchers                     |
|                         |                                            |
|                         |                                            |
| New Taxon<br>Name:      | puchers & notes will transfer to new taxon |
| Name:                   |                                            |
| Name:<br>* Note that vo |                                            |
| Name:                   |                                            |
| Name:<br>* Note that vo |                                            |
| Name:<br>* Note that vo |                                            |

5. Repeat as many times until your checklist is complete! Once you are confident in the list, you can request for the MyCoPortal team to add it to one of the Checklist Projects so that it is easily accessible. Without being added to a specific project, you (and other editors of the list) will have access and can share a URL for the list, but other users will not be able to find the checklist by browsing the portal. [Note: you will continue to be able to edit the list as necessary even after it is added to a Checklist Project].

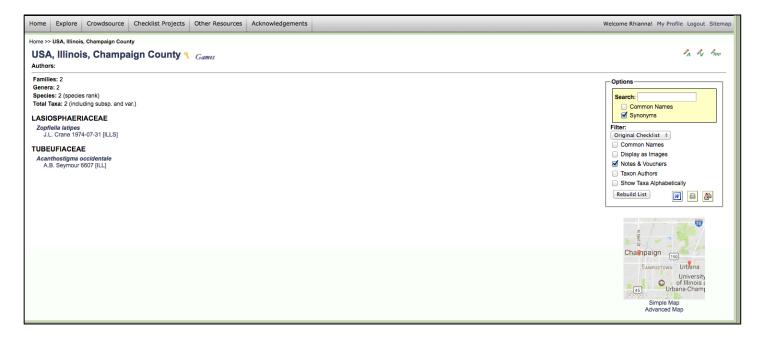